## Doküman

Dokümanlara ulaşmak için sol üstte olan dosya sembolüne tıklanır.

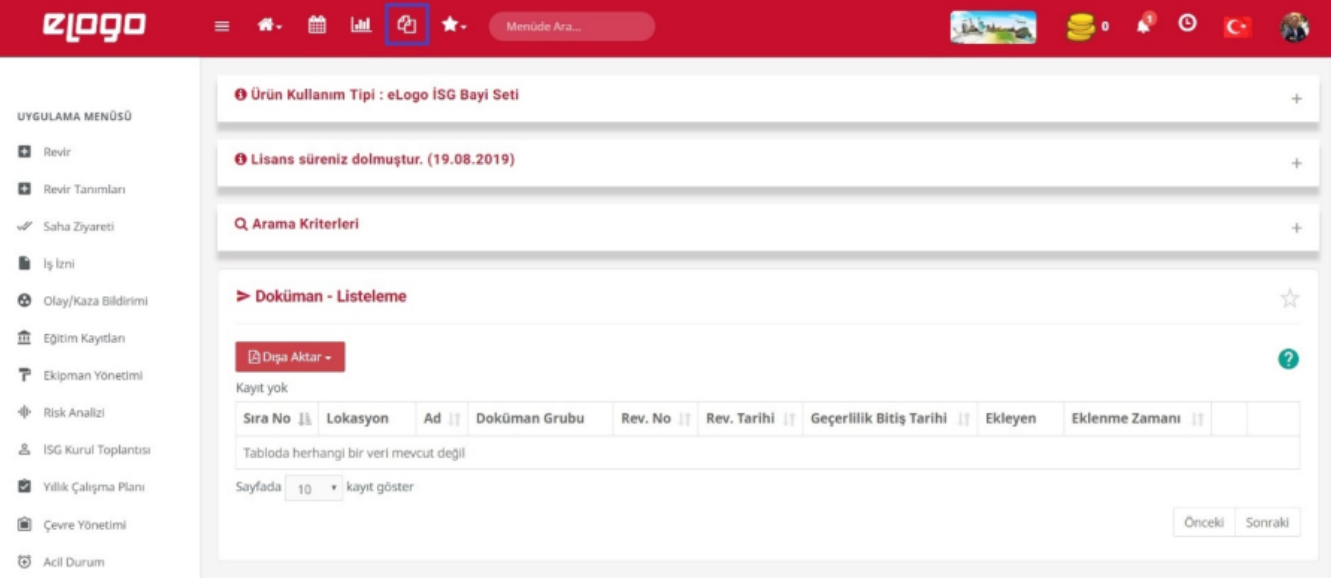